## SAP ABAP table CRMC\_READ\_I\_FC {Fieldcheck table for static reading - item display structure}

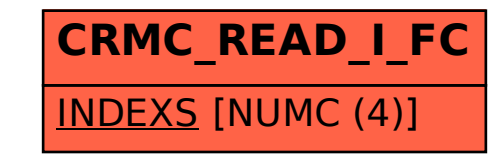